# **Foreman - Bug #37016**

# **Getting "undefined method '#name' for NilClass::Jail (NilClass) (Safemode::NoMethodError)" error generating subscription report**

01/02/2024 06:57 AM - Hao Yu

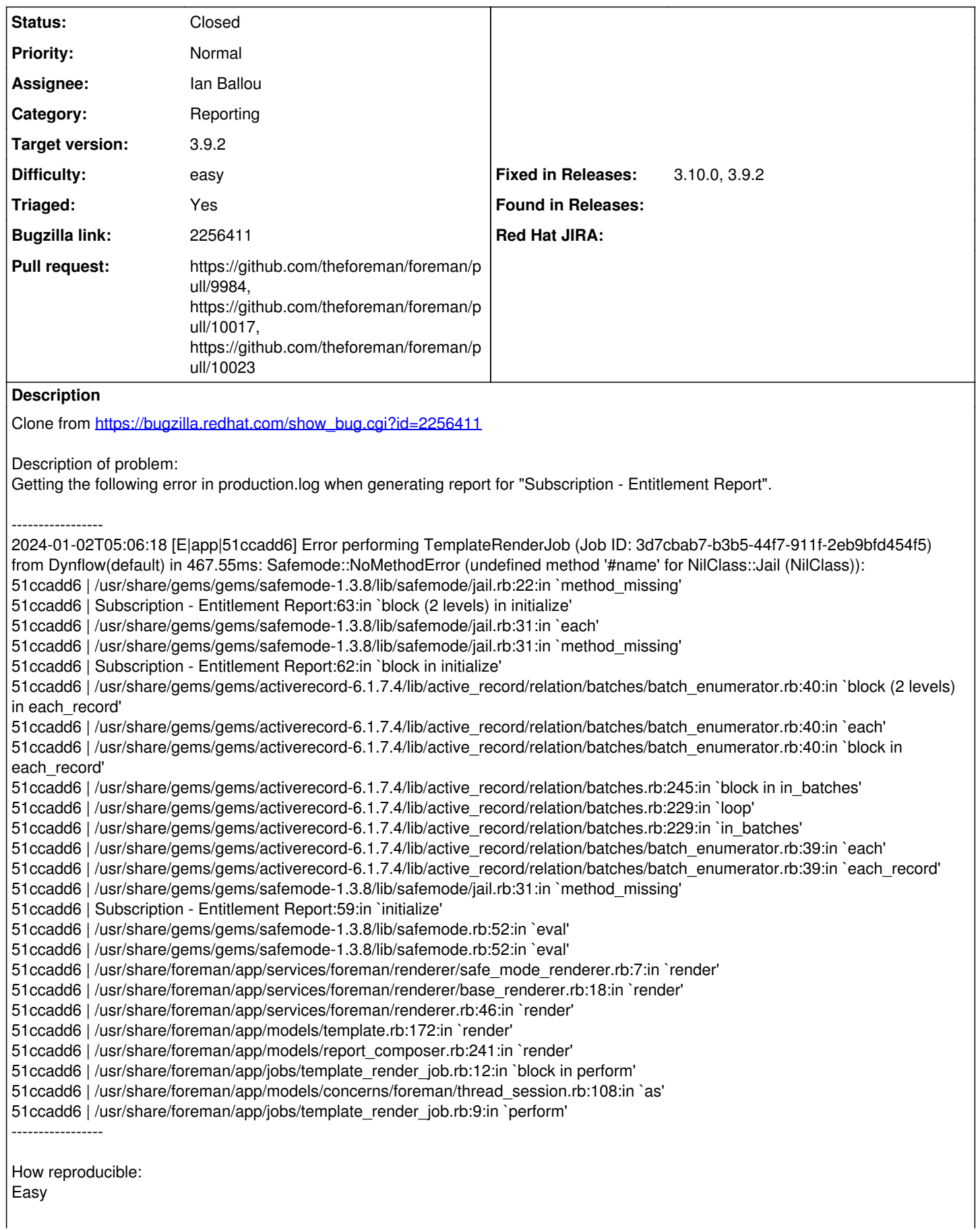

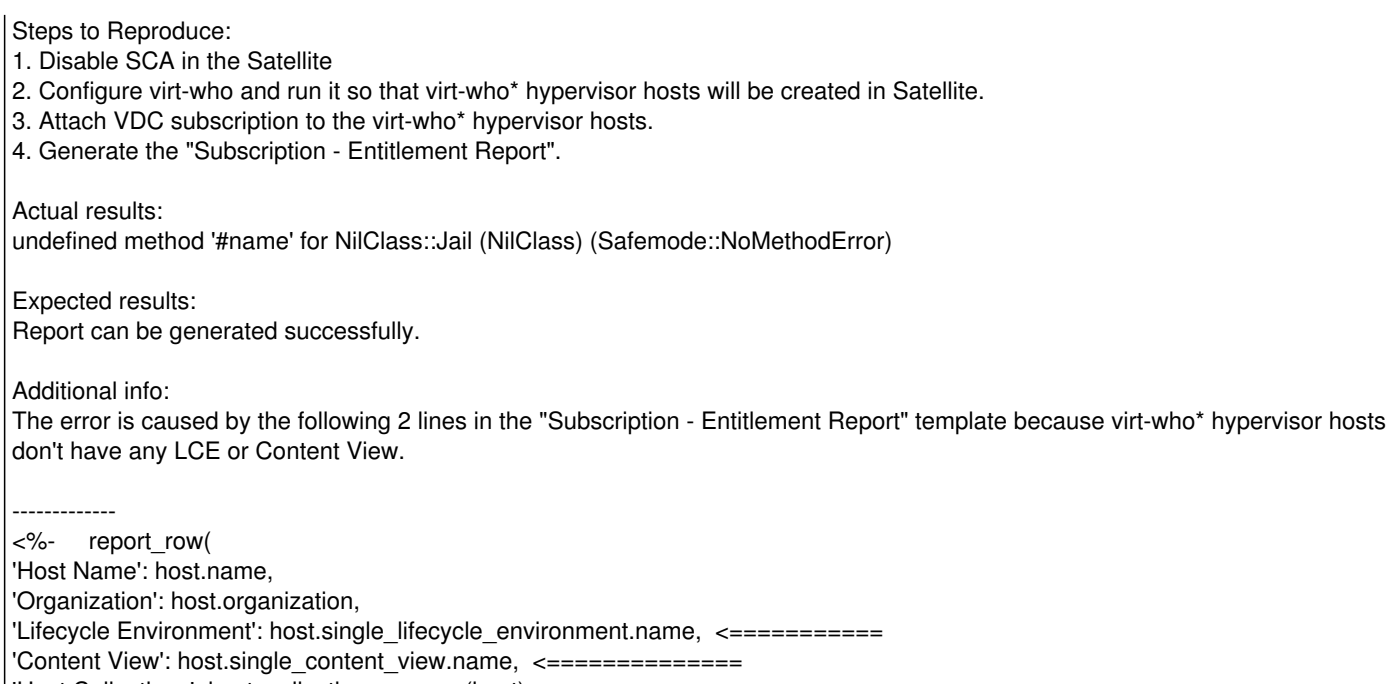

'Host Collections': host\_collections\_names(host),

-------------

# **Associated revisions**

# **Revision 67e7e7a6 - 01/23/2024 08:12 PM - Ian Ballou**

Fixes #37016 - stop trying to report CV / LCE for hypervisors

## **History**

#### **#1 - 01/03/2024 06:49 PM - William Clark**

- *Target version set to Katello 4.11.1*
- *Triaged changed from No to Yes*

## **#2 - 01/09/2024 08:39 PM - Ian Ballou**

- *Project changed from Katello to Foreman*
- *Category changed from Reporting to Reporting*
- *Assignee set to Ian Ballou*
- *Target version changed from Katello 4.11.1 to 3.9.2*

#### **#3 - 01/09/2024 09:08 PM - The Foreman Bot**

- *Status changed from New to Ready For Testing*
- *Pull request https://github.com/theforeman/foreman/pull/9984 added*

# **#4 - 01/23/2024 08:12 PM - The Foreman Bot**

*- Fixed in Releases 3.10.0 added*

## **#5 - 01/23/2024 08:44 PM - Chris Roberts**

*- Status changed from Ready For Testing to Closed*

#### **#6 - 01/26/2024 06:07 PM - The Foreman Bot**

*- Pull request https://github.com/theforeman/foreman/pull/10017 added*

# **#7 - 01/29/2024 03:01 PM - The Foreman Bot**

*- Pull request https://github.com/theforeman/foreman/pull/10023 added*

# **#8 - 01/30/2024 02:30 PM - The Foreman Bot**

*- Fixed in Releases 3.9.2 added*